# Model Evaluation

- Metrics for Performance Evaluation
	- How to evaluate the performance of a model?
- Methods for Performance Evaluation – How to obtain reliable estimates?
- Methods for Model Comparison

– How to compare the relative performance of diferent models?

### Metrics for Performance Evaluation

- Focus on the predictive capability of a model
	- Rather than how fast it takes to classify or build models, scalability, etc.
- Confusion Matrix:

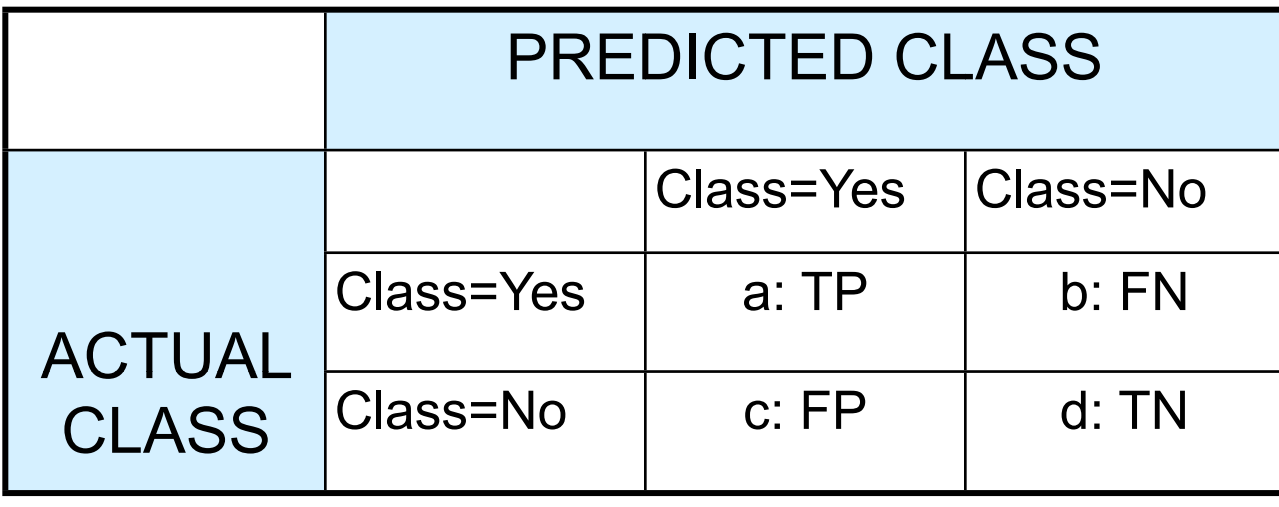

a: TP (true positive)

b: FN (false negative)

c: FP (false positive)

d: TN (true negative)

#### Metrics for Performance Evaluation…

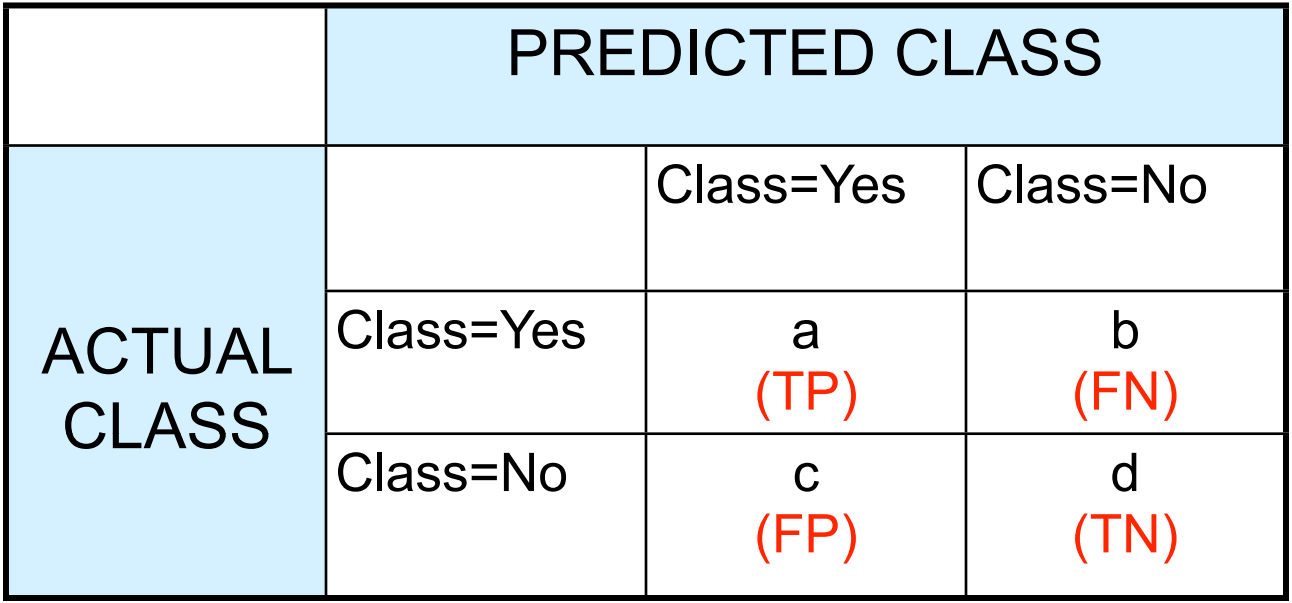

• Most widely-used metric:

$$
Accuracy = \frac{a + d}{a + b + c + d} = \frac{TP + TN}{TP + TN + FP + FN}
$$

### Limitation of Accuracy

- Consider a 2-class problem
	- $-$  Number of Class 0 examples  $= 9990$
	- $-$  Number of Class 1 examples  $= 10$
- If model predicts everything to be class 0, accuracy is  $9990/10000 = 99.9 %$ 
	- Accuracy is misleading because model does not detect any class 1 example

### Cost Matrix

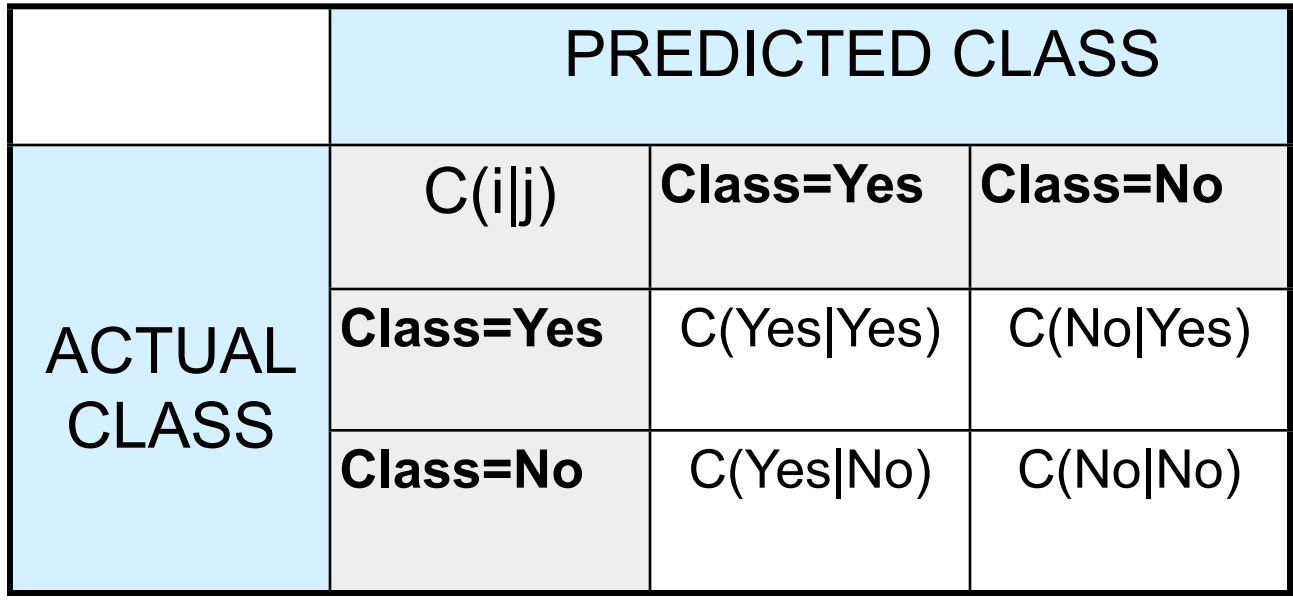

**C(i|j):** Cost of misclassifying class **j** example as class **i**

### Computing Cost of Classification

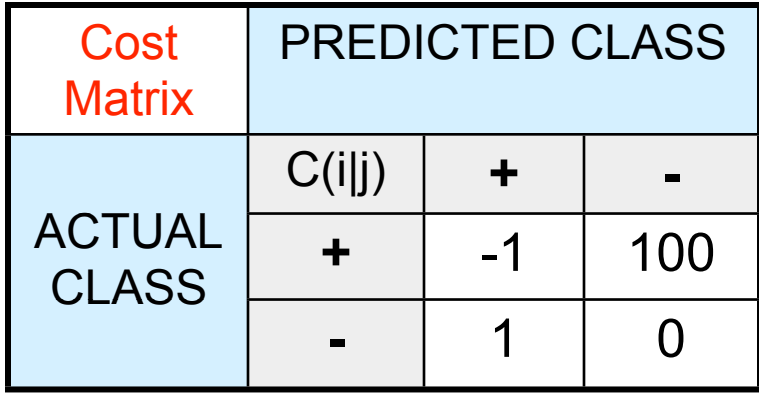

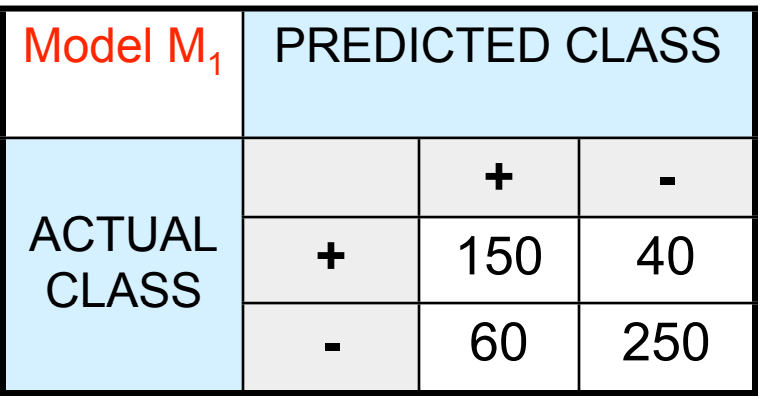

 $Accuracy = 80%$  $Cost = 3910$ 

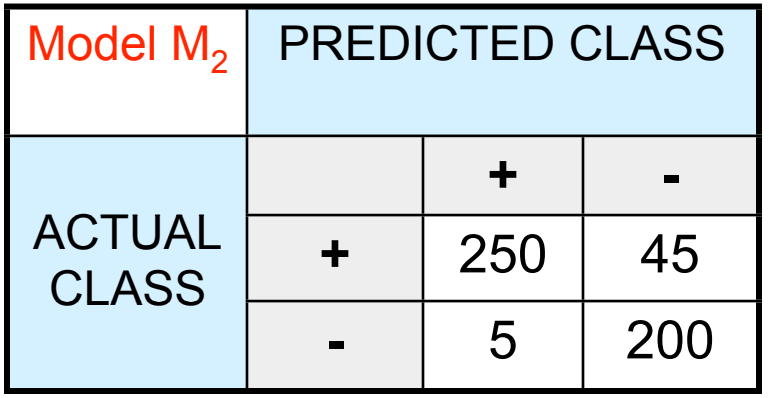

Accuracy = 90%  $Cost = 4255$ 

### Cost vs Accuracy

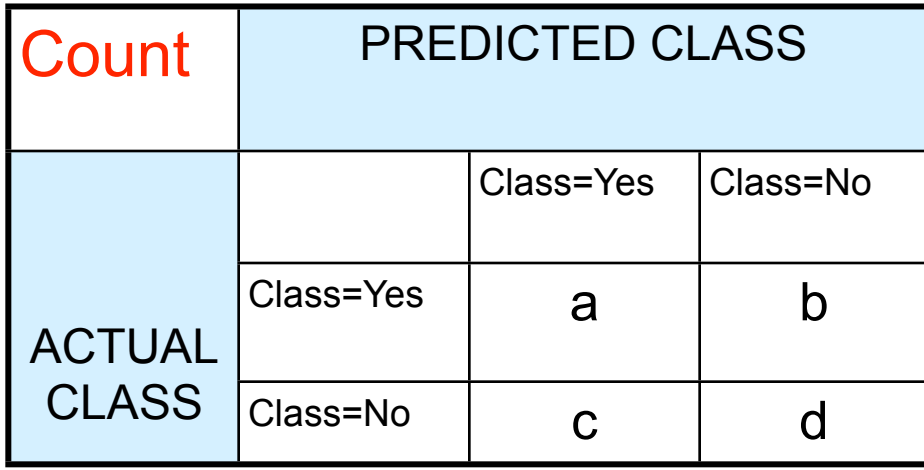

Accuracy is proportional to cost if

- 1.  $C(Yes|No) = C(No|Yes) = q$
- 2.  $C(Yes|Yes) = C(No|No) = p$

$$
N = a + b + c + d
$$

$$
Accuracy = (a + d)/N
$$

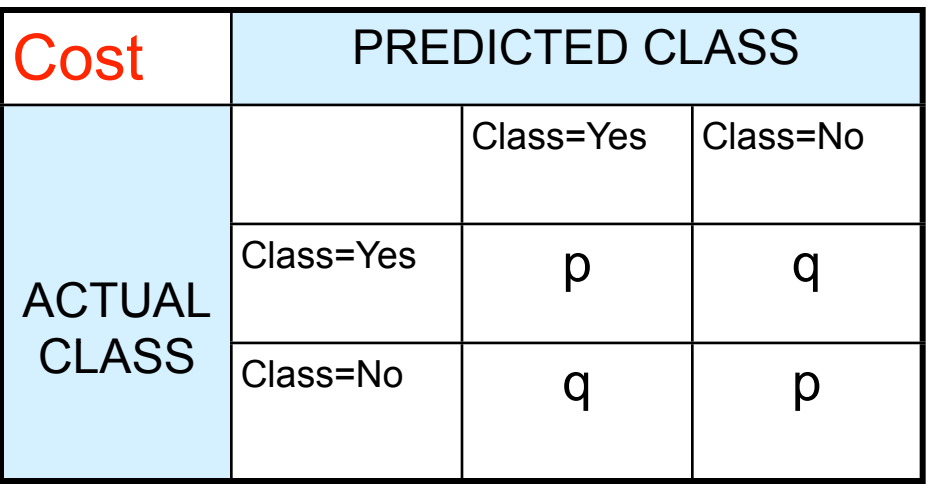

 $Cost = p (a + d) + q (b + c)$  $= p (a + d) + q (N - a - d)$  $= q N - (q - p)(a + d)$  $= N$  [q – (q–p)  $\times$  Accuracy]

#### Cost-Sensitive Measures

$$
\begin{aligned} \text{Precision (p)} &= \frac{a}{a+c} = \frac{TP}{TP + FP} \\ \text{Recall (r)} &= \frac{a}{a+b} = \frac{TP}{TP + FN} \\ \text{F - measure (F)} &= \frac{2rp}{r + p} = \frac{2a}{2a+b+c} = \frac{2TP}{2TP + FP + FN} \end{aligned}
$$

l Precision is biased towards **C(Yes|Yes) & C(Yes|No)**

- l Recall is biased towards **C(Yes|Yes) & C(No|Yes)**
- l F-measure is biased towards all except **C(No|No)**

Weighted Accuracy = 
$$
\frac{w_1 a + w_4 d}{w_1 a + w_2 b + w_3 c + w_4 d}
$$

# Model Evaluation

- Metrics for Performance Evaluation
	- How to evaluate the performance of a model?
- Methods for Performance Evaluation – How to obtain reliable estimates?
- Methods for Model Comparison

– How to compare the relative performance of diferent models?

# Methods for Performance Evaluation

- How to obtain a reliable estimate of performance?
- Performance of a model may depend on other factors besides the learning algorithm:
	- Class distribution
	- Cost of misclassification
	- Size of training and test sets

### Learning Curve

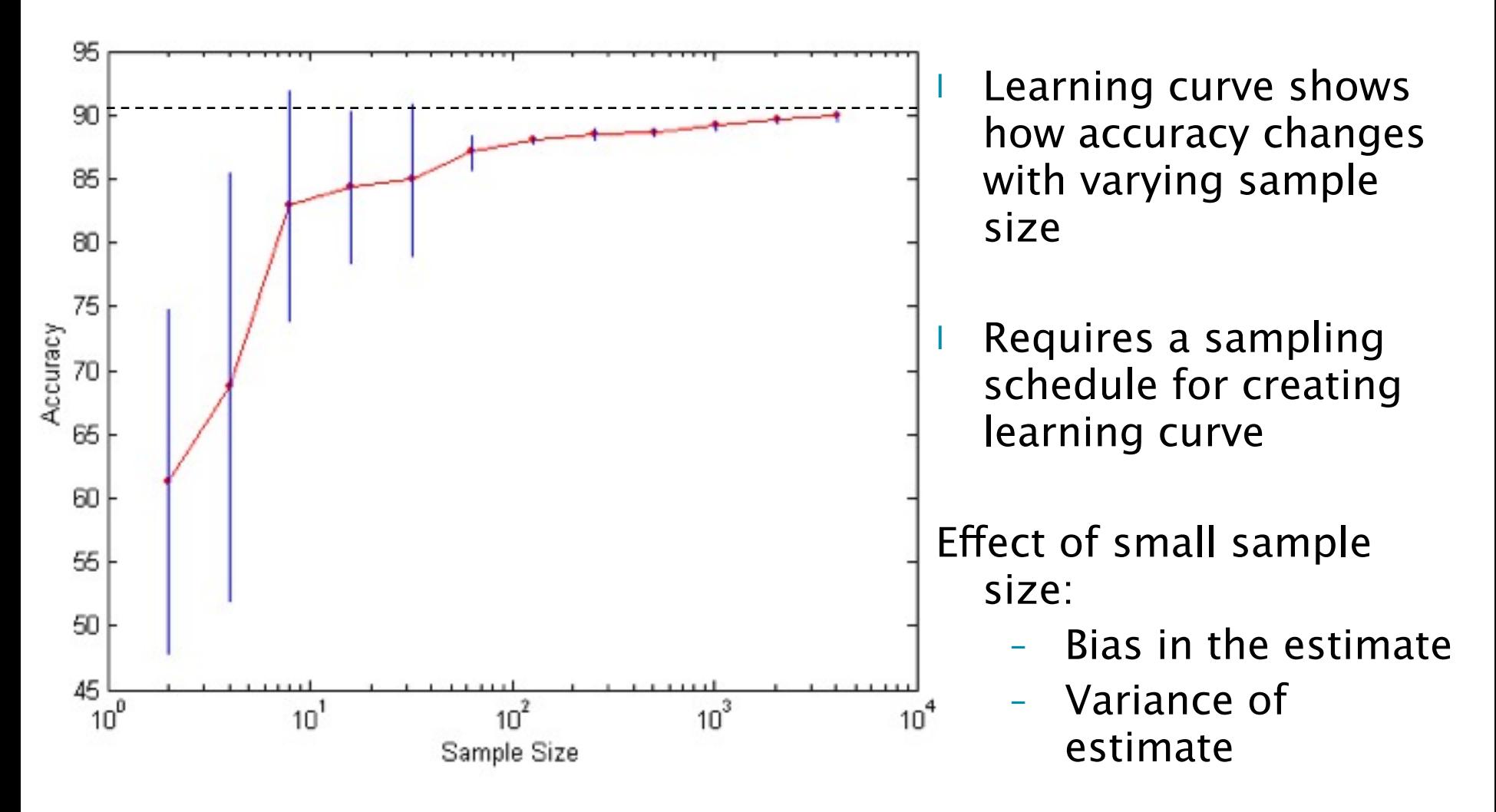

# Methods of Estimation

- **Holdout**
	- Reserve **2/3** for training and **1/3** for testing
- **Random subsampling**
	- Repeated holdout
- **Cross validation**
	- Partition data into **k** disjoint subsets
	- **k**-fold: train on **k-1** partitions, test on the remaining one
	- **Leave-one-out**: **k=n**
- **Bootstrap**
	- Sampling with replacement

# Model Evaluation

- Metrics for Performance Evaluation
	- How to evaluate the performance of a model?
- Methods for Performance Evaluation – How to obtain reliable estimates?
- Methods for Model Comparison

– How to compare the relative performance of diferent models?

#### ROC (Receiver Operating Characteristic)

- Developed in 1950s for signal detection theory to analyze noisy signals
	- Characterize the trade-off between positive hits and false alarms
- **ROC** curve plots **TPR** (on the **y**-axis) against **FPR** (on the **x**-axis)

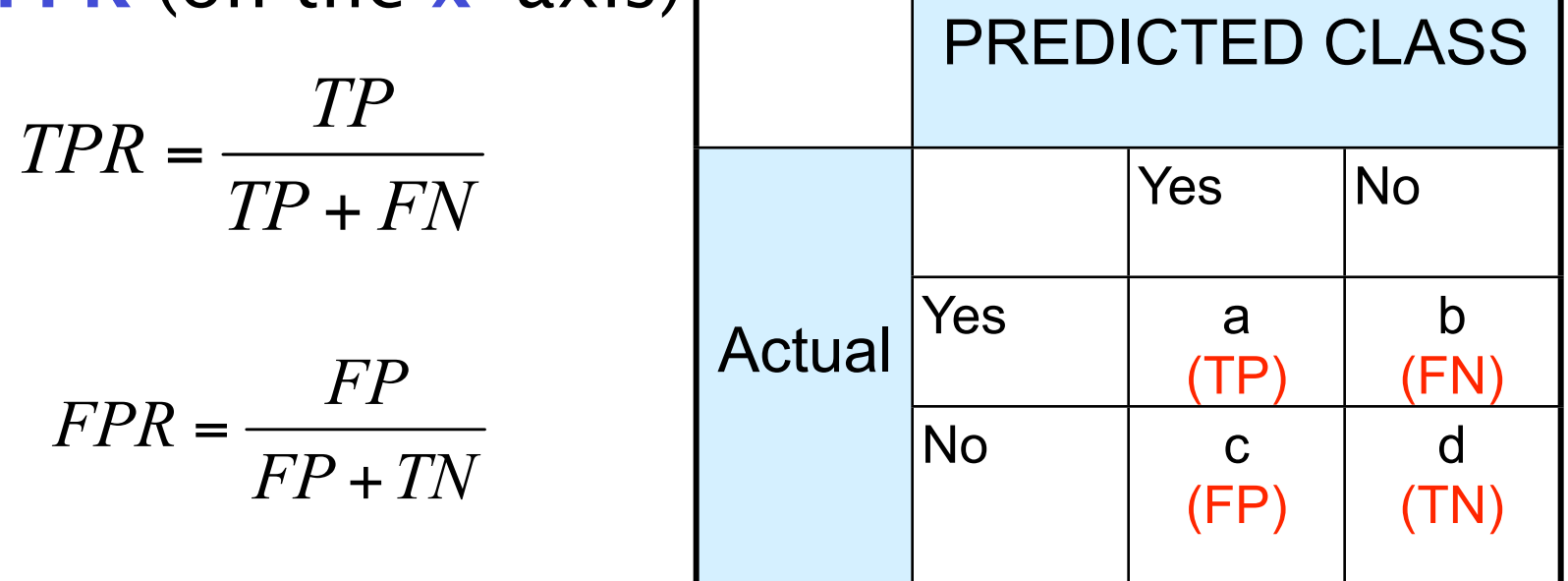

#### ROC (Receiver Operating Characteristic)

- Performance of each classifier represented as a point on the **ROC** curve
	- changing the threshold of algorithm, sample distribution or cost matrix changes the location of the point

#### ROC Curve

- **1**-dimensional data set containing **2** classes (**positive** and **negative**)
- any points located at **x > t** is classified as **positive**

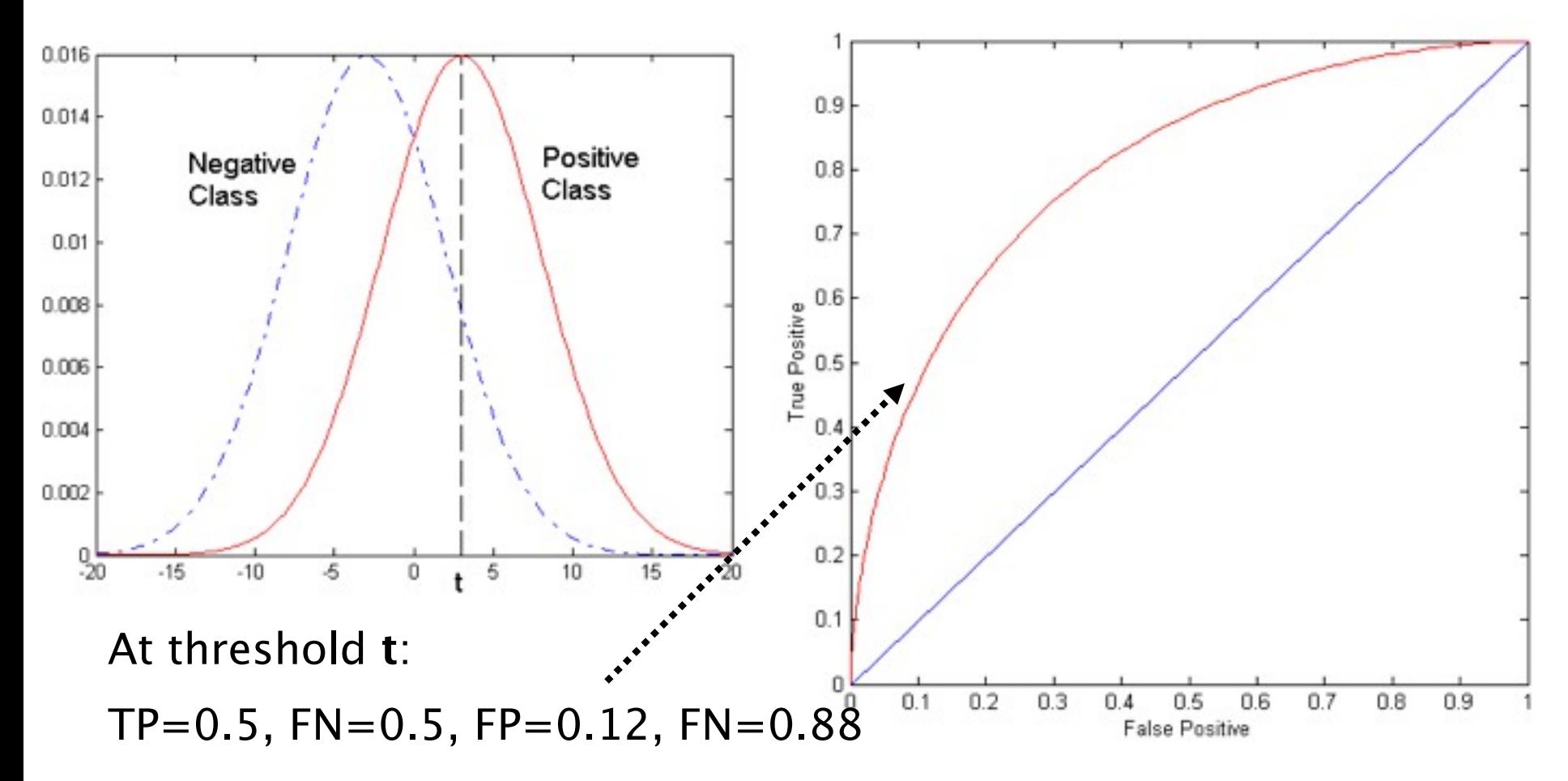

# ROC Curve

(TP,FP):

- $(0,0)$ : declare everything to be negative class
- (1,1): declare everything to be positive class
- $(1,0)$ : ideal
- Diagonal line:
	- Random guessing
	- Below diagonal line:
		- prediction is opposite of the true class

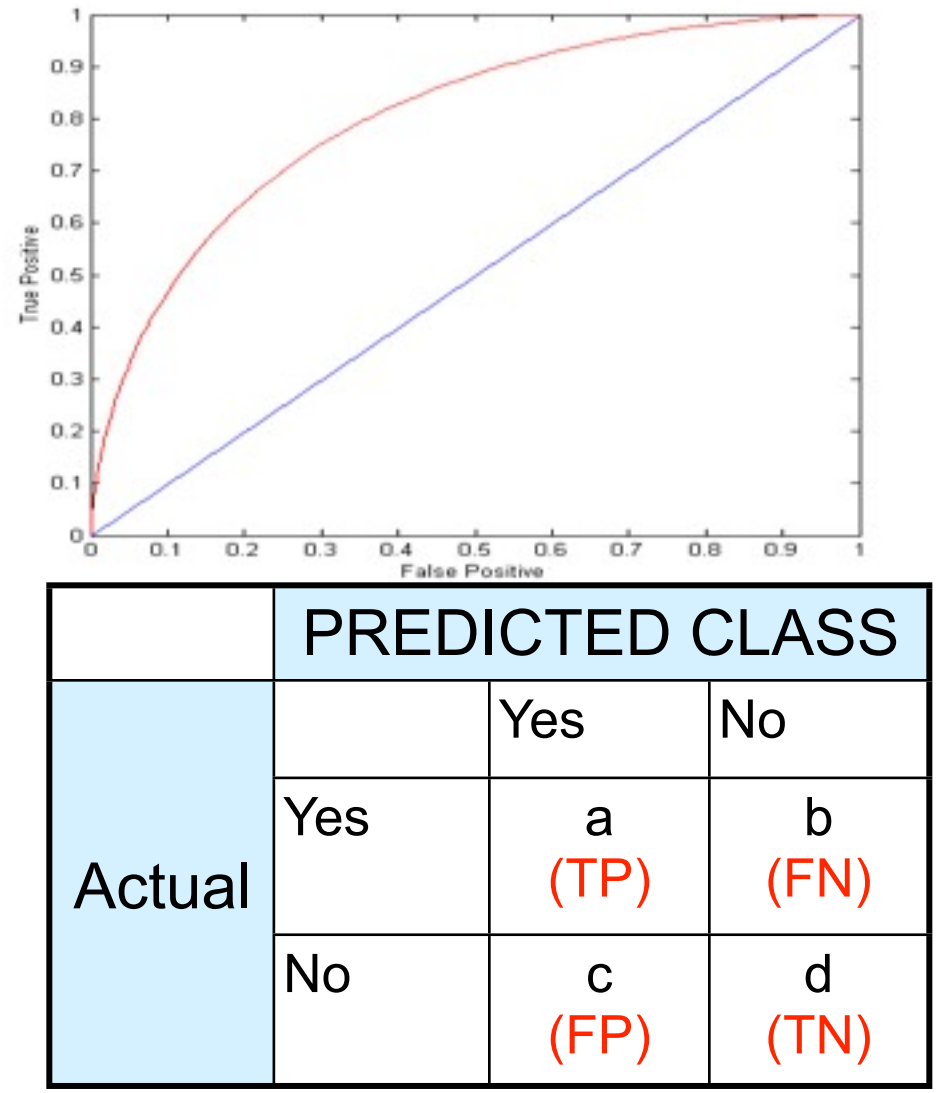

#### Using ROC for Model Comparison

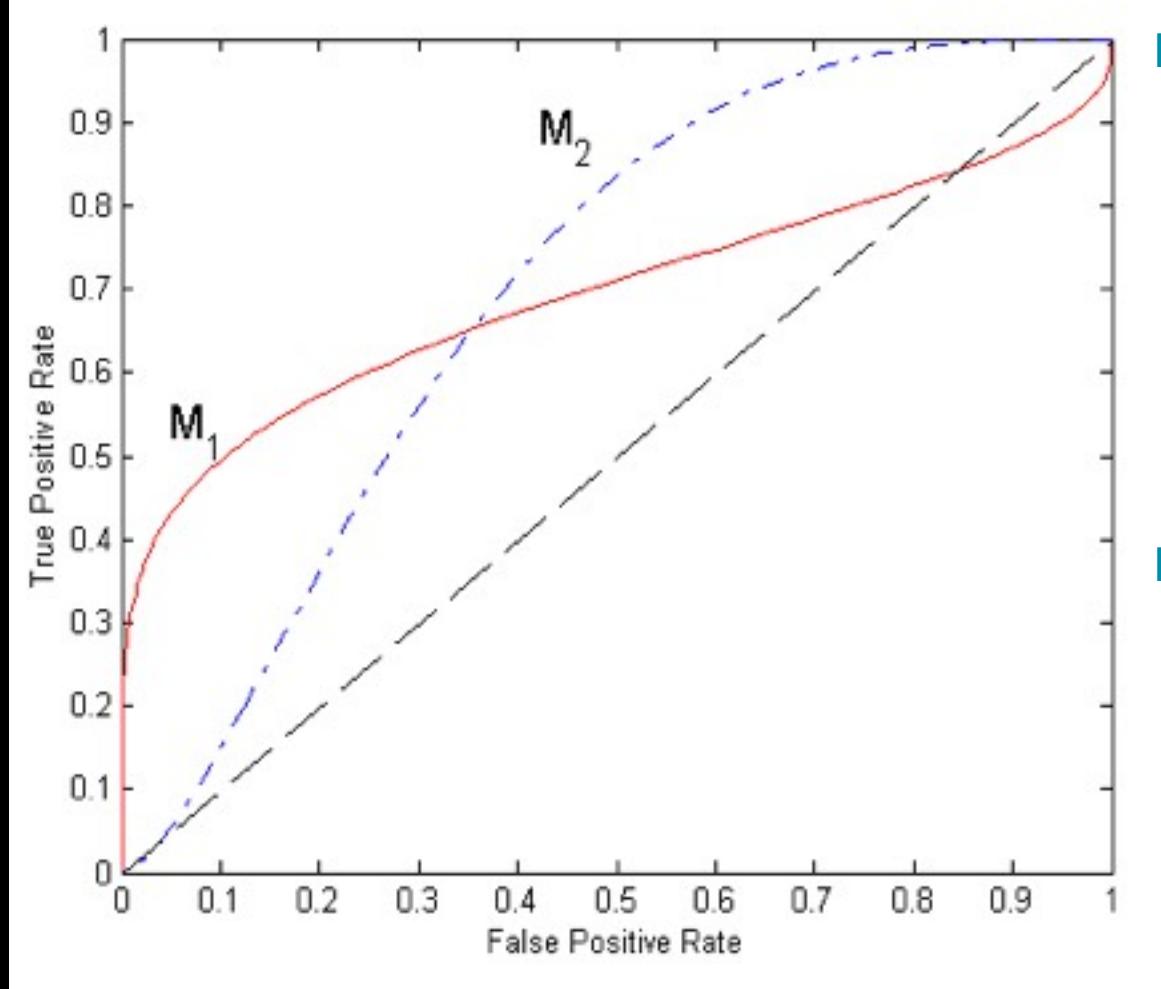

No model consistently outperform the other

- $M<sub>1</sub>$  is better for small FPR
- M<sub>2</sub> is better for large FPR
- l Area Under the ROC curve
	- Ideal: Area  $= 1$
	- Random guess:
		- Area  $= 0.5$

#### How to Construct an ROC curve

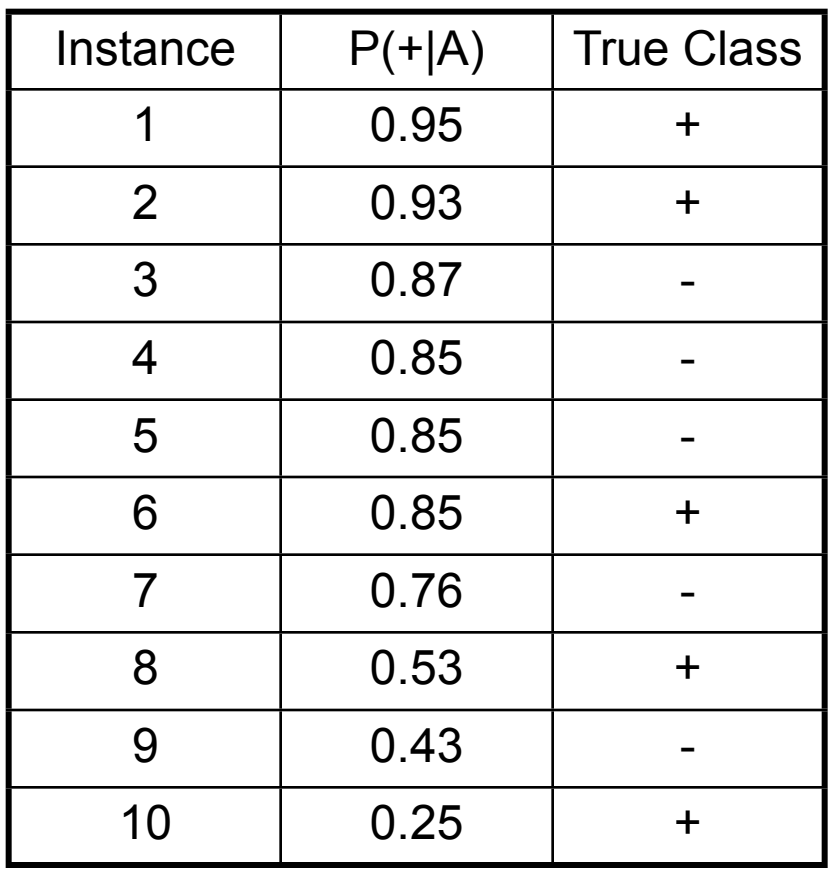

• Use classifier that produces posterior probability for each test instance  $P(+|A)$ 

- Sort the instances according to  $P(+|A)$  in decreasing order
- Apply threshold at each unique value of  $P(+|A)$
- Count the number of TP, FP, TN, FN at each threshold
- TP rate, TPR  $= TP/(TP+FN)$
- FP rate, FPR  $=$  FP/(FP  $+$  TN)

#### How to construct an ROC

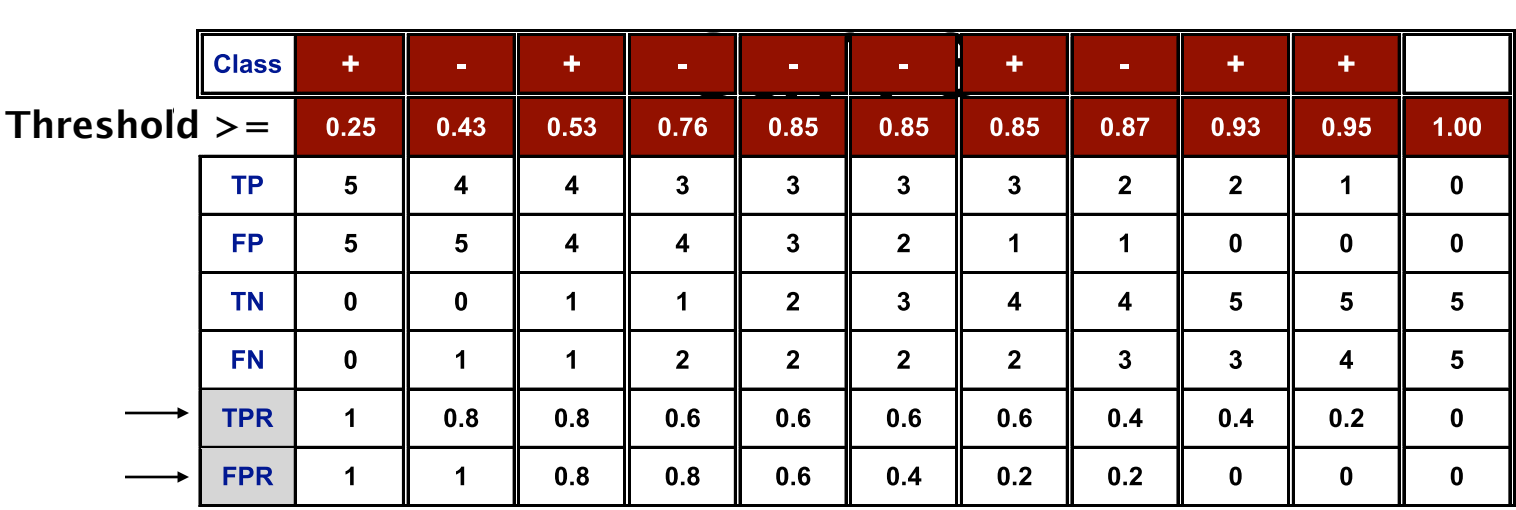

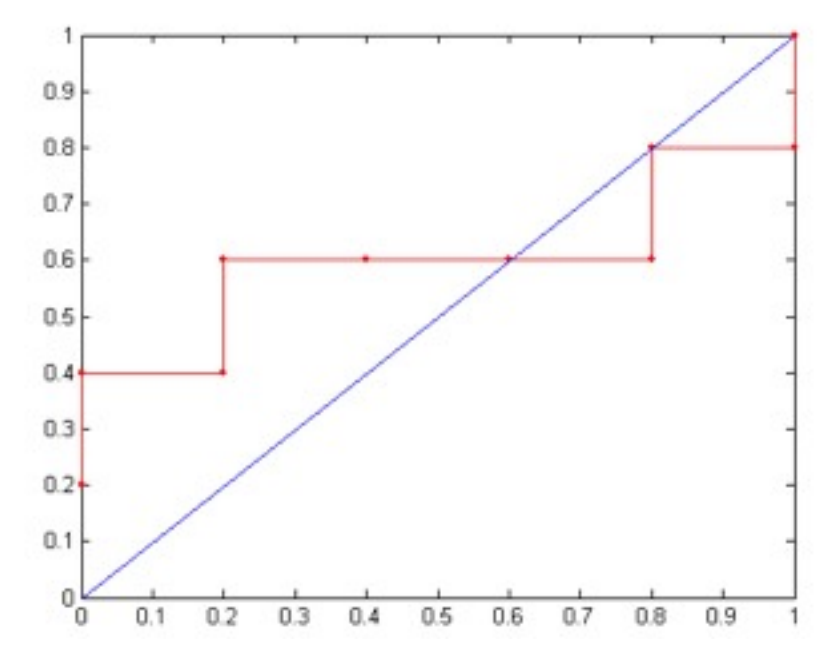

### Ensemble Methods

- Construct a set of classifiers from the training data
- Predict class label of previously unseen records by aggregating predictions made by multiple classifiers

# Why does it work?

- Suppose there are 25 base classifiers
	- Each classifier has error rate,  $\varepsilon = 0.35$
	- Assume classifiers are independent
	- Probability that the ensemble classifier makes a wrong prediction:

$$
\sum_{i=13}^{25} {25 \choose i} \frac{1}{i} \varepsilon^{i} (1-\varepsilon)^{25-i} = 0.06
$$

### Examples of Ensemble Methods

- How to generate an ensemble of classifiers?
	- Bagging
	- Boosting

# Bagging

• Sampling with replacement

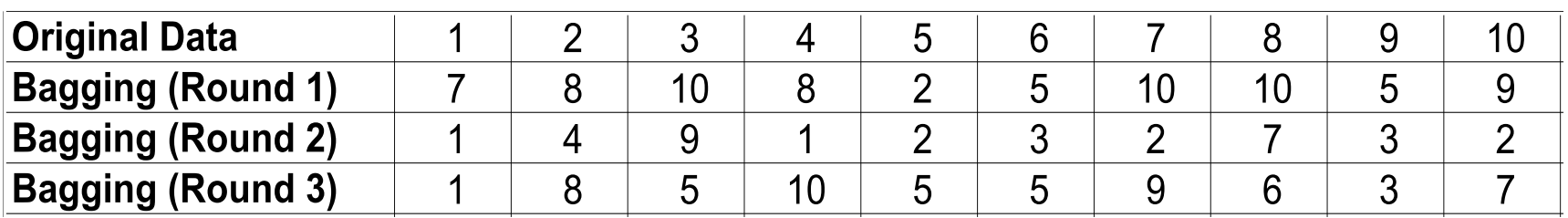

- Build classifier on each bootstrap sample
- Each sample has probability  $1-(1-1/$ n)<sup>n</sup> of being selected

# Boosting

- An iterative procedure to adaptively change distribution of training data by focusing more on previously misclassified records
	- Initially, all **N** records are assigned equal weights
	- Unlike bagging, weights may change at the end of boosting round

# Boosting

- Records that are wrongly classified will have their weights increased
- Records that are classified correctly will have their weights decreased

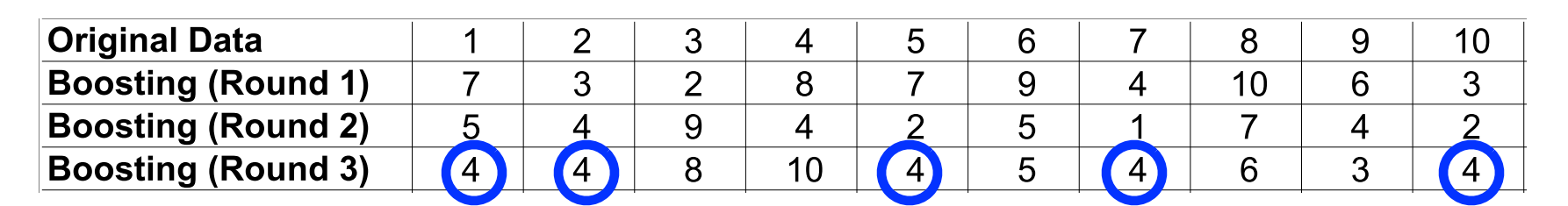

- Example 4 is hard to classify
- Its weight is increased, therefore it is more likely to be chosen again in subsequent rounds

#### Example: AdaBoost

- Base classifiers:  $C_1, C_2, ..., C_T$
- Data pairs:  $(x_i, y_i)$
- Error rate:

$$
\varepsilon_i = \frac{1}{N} \sum_{j=1}^N w_j \delta\left(C_i(x_j) \neq y_j\right)
$$

• Importance of a classifier:

$$
\alpha_i = \frac{1}{2} \ln \left( \frac{1 - \varepsilon_i}{\varepsilon_i} \right)
$$

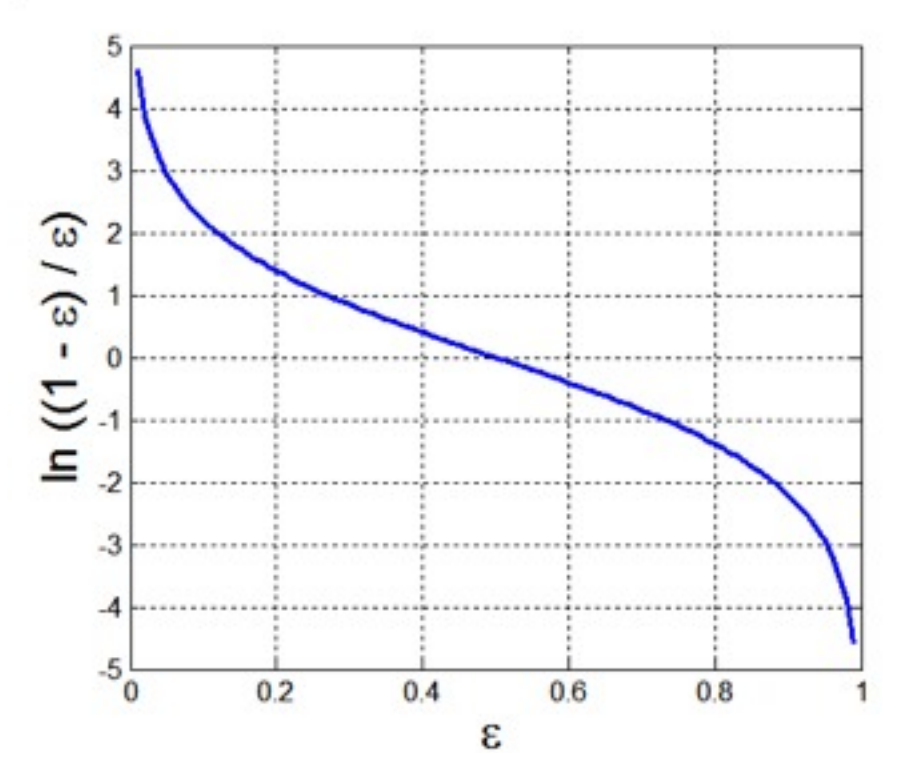

### Example: AdaBoost

- Classification:<br>  $C^*(x) = \arg \max_{y} \sum_{j=1}^{T} \alpha_j \delta(C_j(x) = y)$
- Weight update for every iteration t and classifier j :

$$
w_i^{(t+1)} = \frac{w_i^{(t)}}{Z_i} \begin{cases} \exp^{-\alpha_j} & \text{if } C_j(x_i) = y_i \\ \exp^{\alpha_j} & \text{if } C_j(x_i) \neq y_i \end{cases}
$$
  
where  $Z_j$  is the normalization factor

• If any intermediate rounds produce error rate higher than **50%**, the weights are reverted back to **1/n**